Objekttyp: **Advertising**

#### Zeitschrift: **Der Fourier : offizielles Organ des Schweizerischen Fourier-Verbandes und des Verbandes Schweizerischer Fouriergehilfen**

Band (Jahr): **71 (1998)**

Heft 9

PDF erstellt am: **09.06.2024**

#### **Nutzungsbedingungen**

Die ETH-Bibliothek ist Anbieterin der digitalisierten Zeitschriften. Sie besitzt keine Urheberrechte an den Inhalten der Zeitschriften. Die Rechte liegen in der Regel bei den Herausgebern. Die auf der Plattform e-periodica veröffentlichten Dokumente stehen für nicht-kommerzielle Zwecke in Lehre und Forschung sowie für die private Nutzung frei zur Verfügung. Einzelne Dateien oder Ausdrucke aus diesem Angebot können zusammen mit diesen Nutzungsbedingungen und den korrekten Herkunftsbezeichnungen weitergegeben werden.

Das Veröffentlichen von Bildern in Print- und Online-Publikationen ist nur mit vorheriger Genehmigung der Rechteinhaber erlaubt. Die systematische Speicherung von Teilen des elektronischen Angebots auf anderen Servern bedarf ebenfalls des schriftlichen Einverständnisses der Rechteinhaber.

#### **Haftungsausschluss**

Alle Angaben erfolgen ohne Gewähr für Vollständigkeit oder Richtigkeit. Es wird keine Haftung übernommen für Schäden durch die Verwendung von Informationen aus diesem Online-Angebot oder durch das Fehlen von Informationen. Dies gilt auch für Inhalte Dritter, die über dieses Angebot zugänglich sind.

Ein Dienst der ETH-Bibliothek ETH Zürich, Rämistrasse 101, 8092 Zürich, Schweiz, www.library.ethz.ch

#### **http://www.e-periodica.ch**

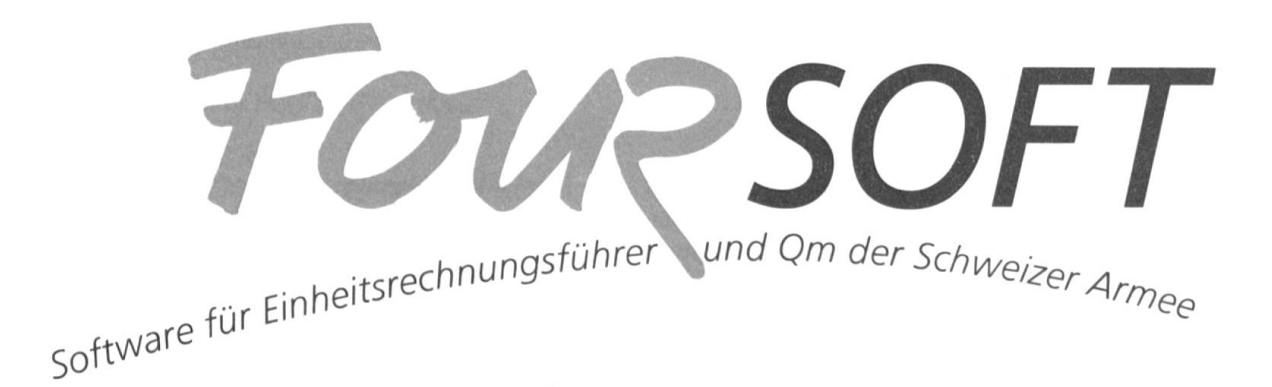

# Bestellformular

für die neue Windows-Version

## FOURSOFT Office FOURSOFT Office +

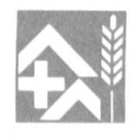

Herausgegeben vom Schweizerischen Fourierverband

## FOURSOFT Office

Die neue Software FOURSOFT Office ist ein unentbehrliches Hilfmittel für alle Rechnungsführer und Quartiermeister der Schweizer Armee! Sie löst die über 1700mal verkaufte DOS-Software ab, welche als Grundlage für die Neuentwicklung von FOURSOFT-Office diente. Die neue Software wurde vom Projektteam des Schweizerischen Fourierverbandes, in Zusammenarbeit mit der Sektion Truppenrechnungswesen des BABHE, sowie einer professionellen Softwarefirma hergestellt. Die den neusten Anforderungen entsprechende Software wird in deutscher und französischer Sprache ausgeliefert. Mit FOURSOFT Office + können neben der Truppenbuchhaltung auch die Menüpläne für die Fortbildungsdienste (FDT), Grundausbildungsdienste (GAD) oder Spezialkurse erstellt werden.

#### FOURSOFT Office Leistungsumfang

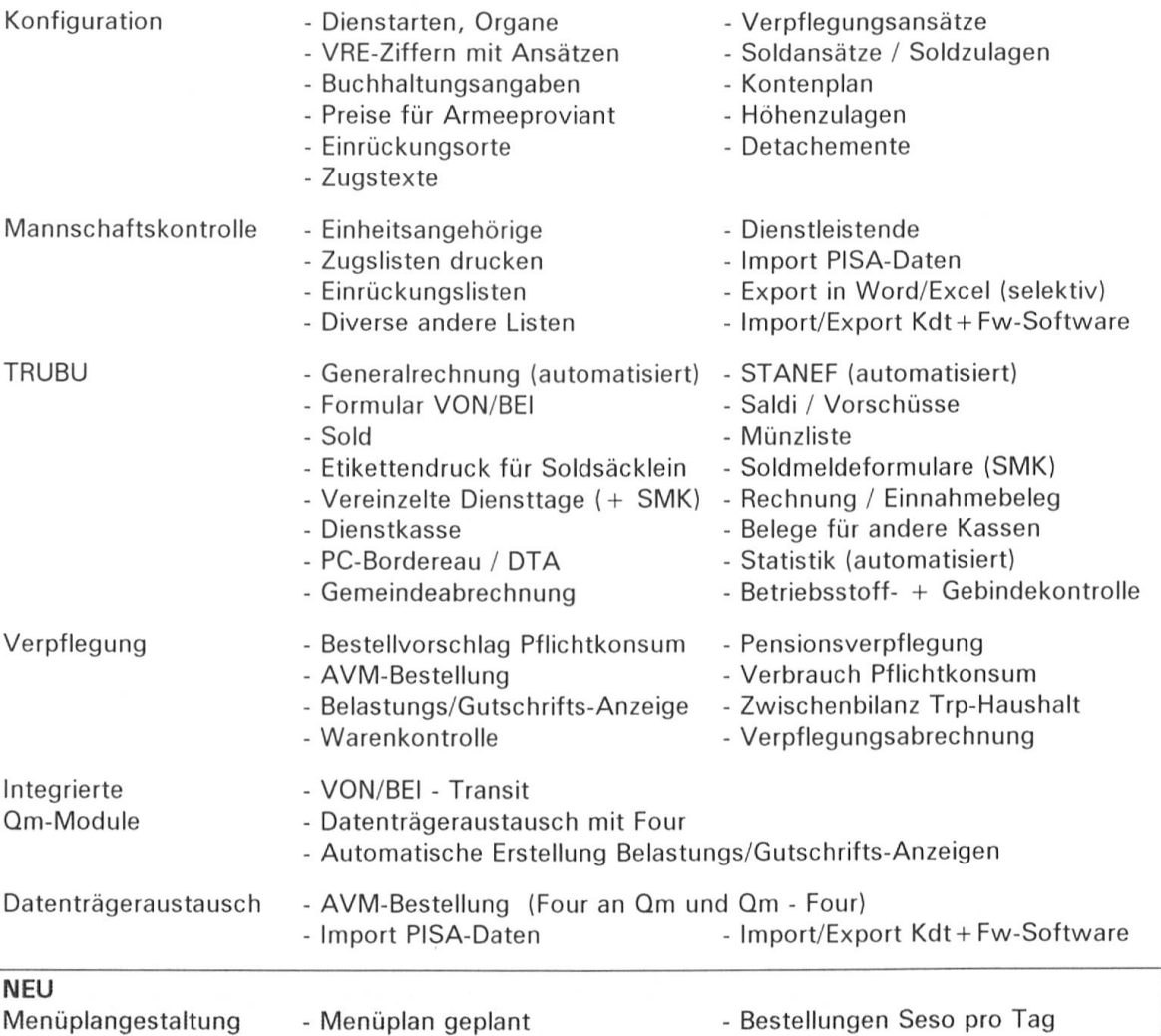

#### Mindestanforderungen an die Hardware

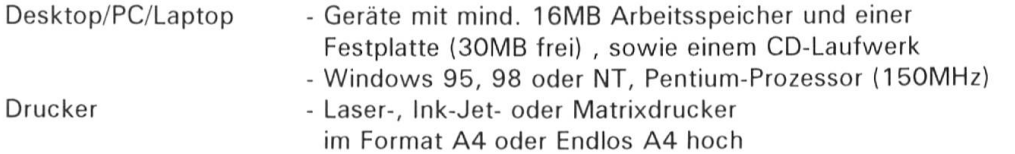

(= Version Office +) - Menüplan effektiv - Rezeptverwaltung

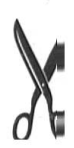

### Bestellung

für 1 Softwarepaket FOURSOFT Office oder FOURSOFT Office +, Version 4.1

#### Mitglieder des Schweizerischen Fourierverbandes

SFV-Mitglieder müssen einen Original-Umschlag (inkl. Originaladresse) des Fachorgans "Der Fourier" (Ausgabe des FOURSOFT-Bestellmonats) beilegen.

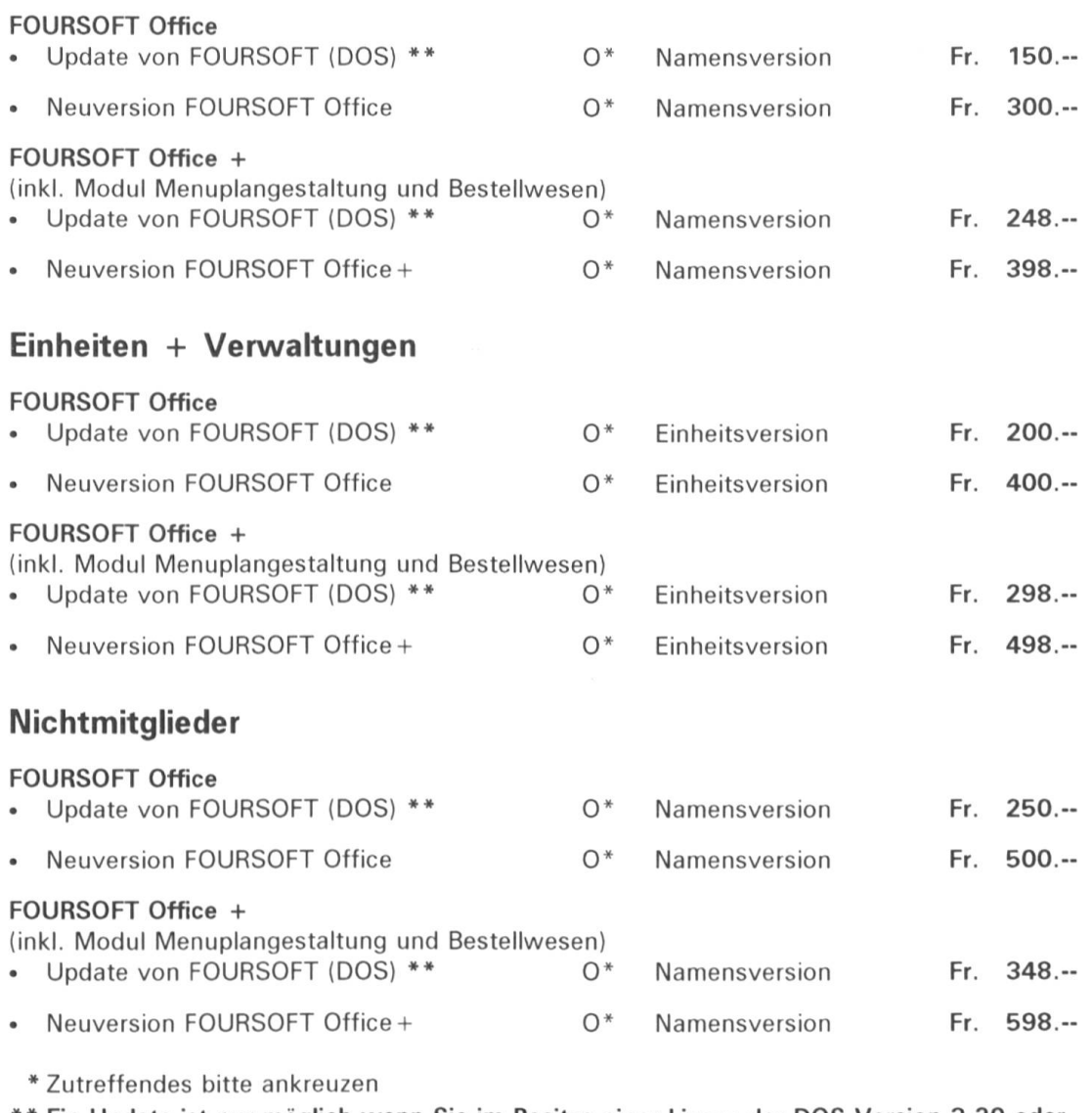

'\* Ein Update ist nur möglich wenn Sie im Besitze einer Lizenz der DOS-Version 3.20 oder höher sind. Auf der Basis früherer DOS-Versionen ist kein Update möglich.

#### Etiketten für Soldsäckli

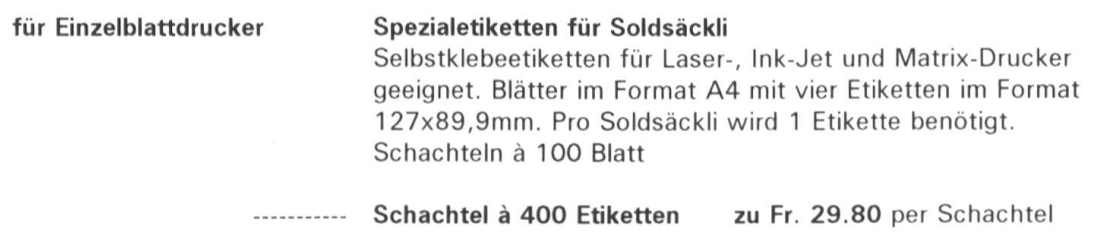

## Besteller

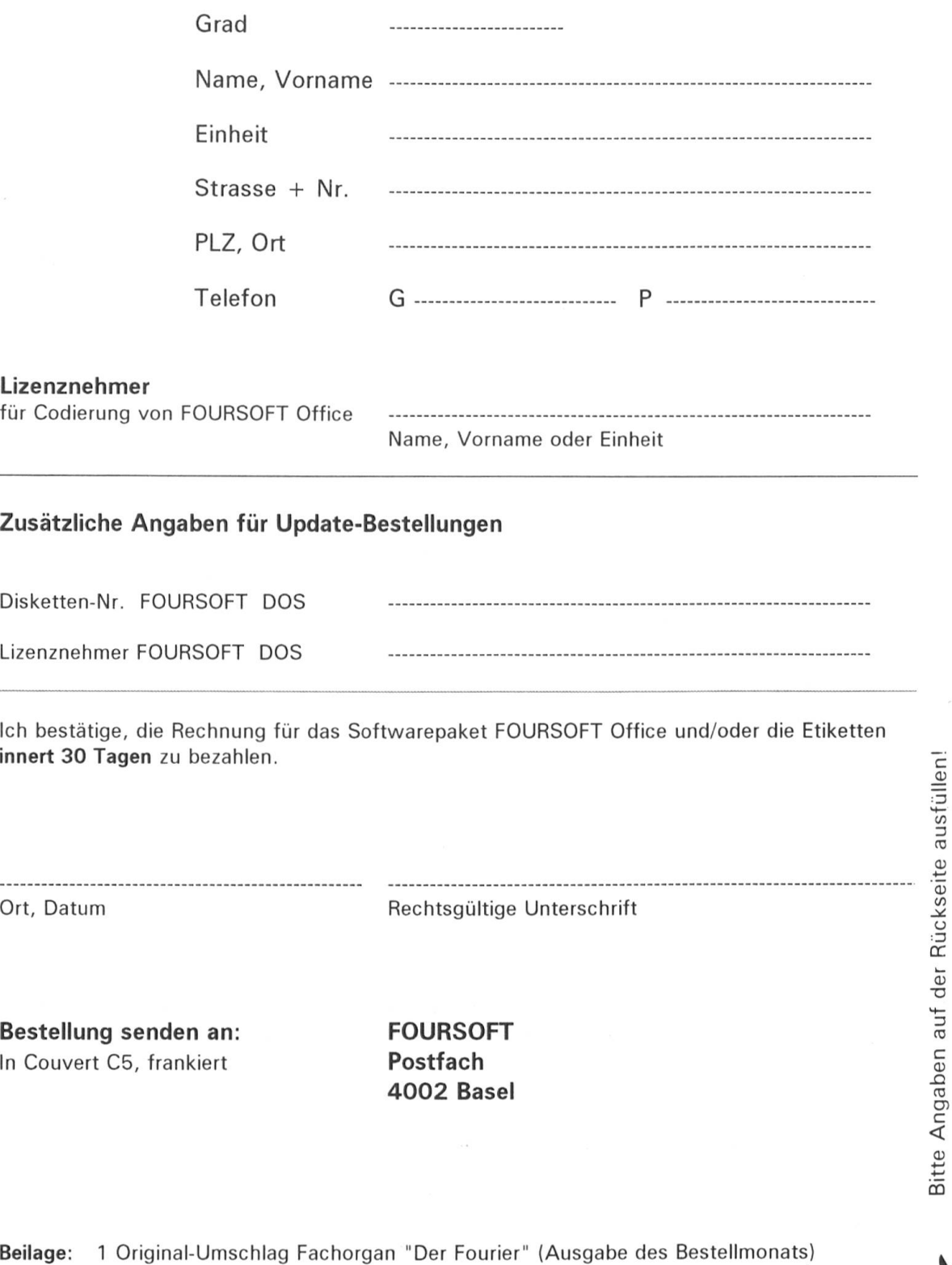

Nur für Mitglieder des SFV